## Linux Reversing Disassembly Reconstruction Accelerated

**Second Edition** 

Dmitry Vostokov Software Diagnostics Services Published by OpenTask, Republic of Ireland

Copyright © 2023 by OpenTask

Copyright © 2023 by Software Diagnostics Services

Copyright © 2023 by Dmitry Vostokov

All rights reserved. No part of this book may be reproduced, stored in a retrieval system, or transmitted, in any form or by any means, without the prior written permission of the publisher.

Product and company names mentioned in this book may be trademarks of their owners.

OpenTask books and magazines are available through booksellers and distributors worldwide. For further information or comments, send requests to press@opentask.com.

A CIP catalog record for this book is available from the British Library.

ISBN-l3: 978-1-912636-74-7 (Paperback)

Revision 2.00 (March 2023)

## **Contents**

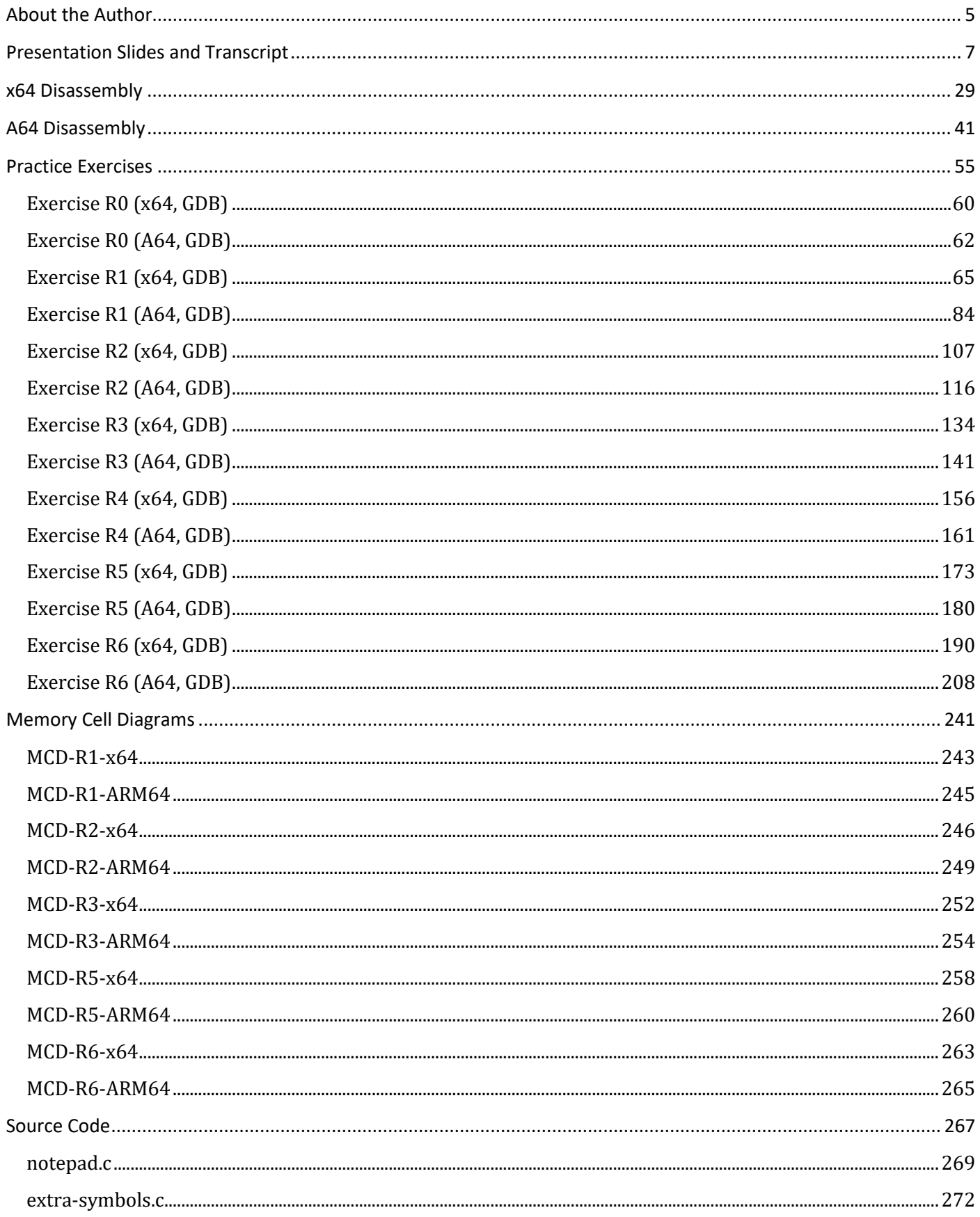

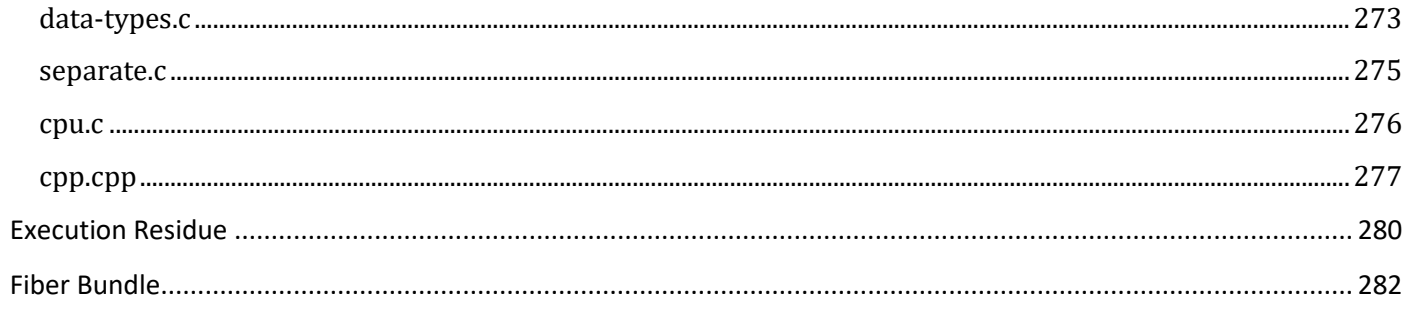

## **Exercise R1 (x64, GDB)**

**Goal:** Review x64 assembly fundamentals; learn how to reconstruct stack trace manually.

**ADDR Patterns:** Universal Pointer, Symbolic Pointer S<sup>2</sup>, Interpreted Pointer S<sup>3</sup>, Context Pyramid.

**Memory Cell Diagrams:** Register, Pointer, Stack Frame.

1. Load a core dump *notepad.61* and *notepad* executable from x64/MemoryDumps directory:

```
~/ADDR-Linux/x64/MemoryDumps$ gdb -c notepad.61 -se notepad
GNU gdb (Debian 8.2.1-2+b3) 8.2.1
Copyright (C) 2018 Free Software Foundation, Inc.
License GPLv3+: GNU GPL version 3 or later <http://gnu.org/licenses/gpl.html>
This is free software: you are free to change and redistribute it.
There is NO WARRANTY, to the extent permitted by law.
Type "show copying" and "show warranty" for details.
This GDB was configured as "x86_64-linux-gnu".
Type "show configuration" for configuration details.
For bug reporting instructions, please see:
<http://www.gnu.org/software/gdb/bugs/>.
Find the GDB manual and other documentation resources online at:
     <http://www.gnu.org/software/gdb/documentation/>.
For help, type "help".
Type "apropos word" to search for commands related to "word"...
Reading symbols from notepad...(no debugging symbols found)...done.
[New LWP 61]
Core was generated by `./notepad'.
#0 0x000000000043c4e1 in nanosleep ()
```
2. We open a log file:

(gdb) **set logging on** R1.log Copying output to R1.log.

3. We get this stack trace:

```
(gdb) bt
#0 0x000000000043c4e1 in nanosleep ()
#1 0x000000000043c49a in sleep ()
#2 0x0000000000401c17 in internal_get_message ()
#3 0x0000000000401c57 in get_message ()
#4 0x0000000000401cea in main ()
```
4. Let's check the main CPU registers:

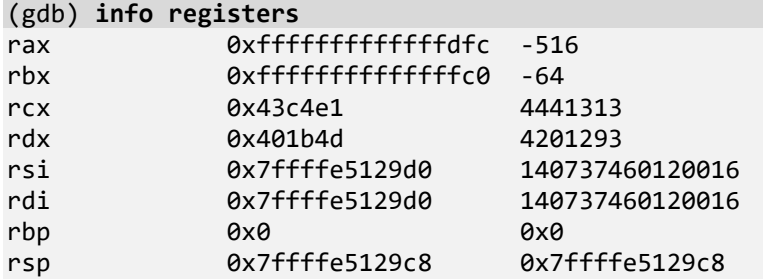

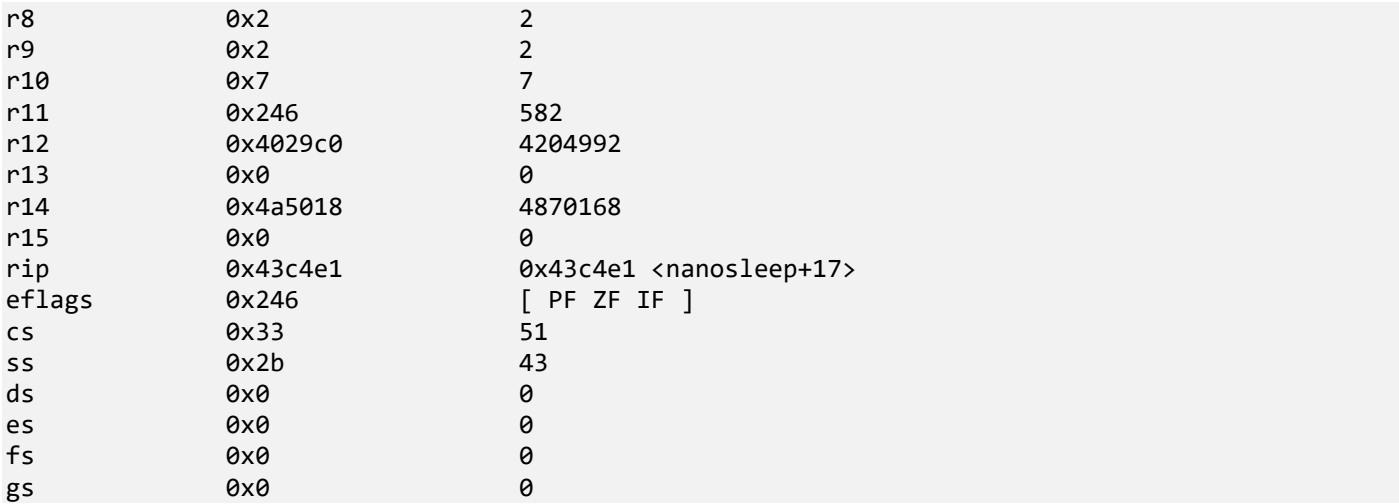

**Note:** The register parts and naming are illustrated in the MCD-R1-x64.xlsx A section.

5. The current instruction registers (registers that are used and affected by the current instruction or semantically tied to it) can be checked by listing them individually:

```
(gdb) x/i $rip
=> 0x43c4e1 <nanosleep+17>: cmp $0xfffffffffffff000,%rax
(gdb) info registers rax
rax 0xfffffffffffffdfc -516
```
**Note:** Most commands require \$ to be prefixed to a register name; otherwise, they consider it a symbol name.

```
(gdb) x/i rip
No symbol table is loaded. Use the "file" command.
```
6. Any register value or its named parts can be checked with the **info registers** command (**i r**):

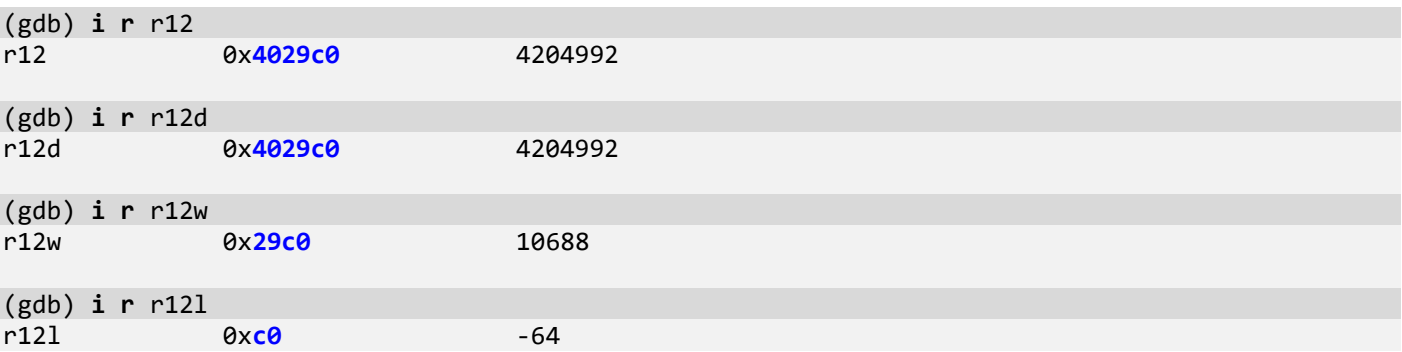

The original x86 registry set can be accessed using mnemonics:

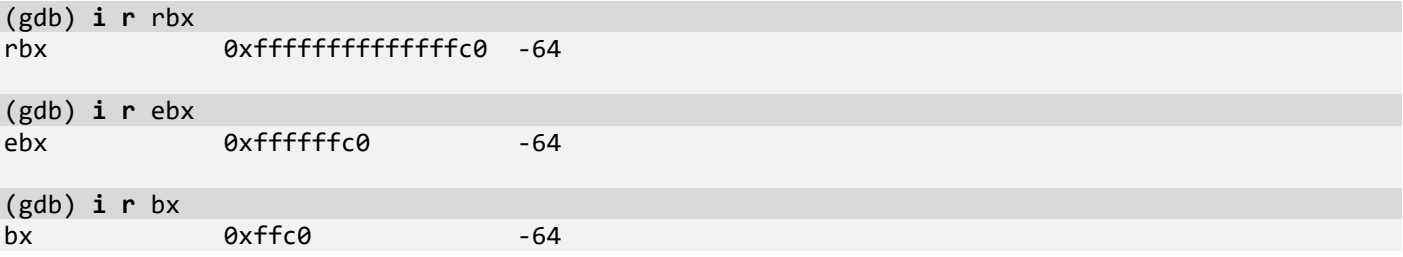

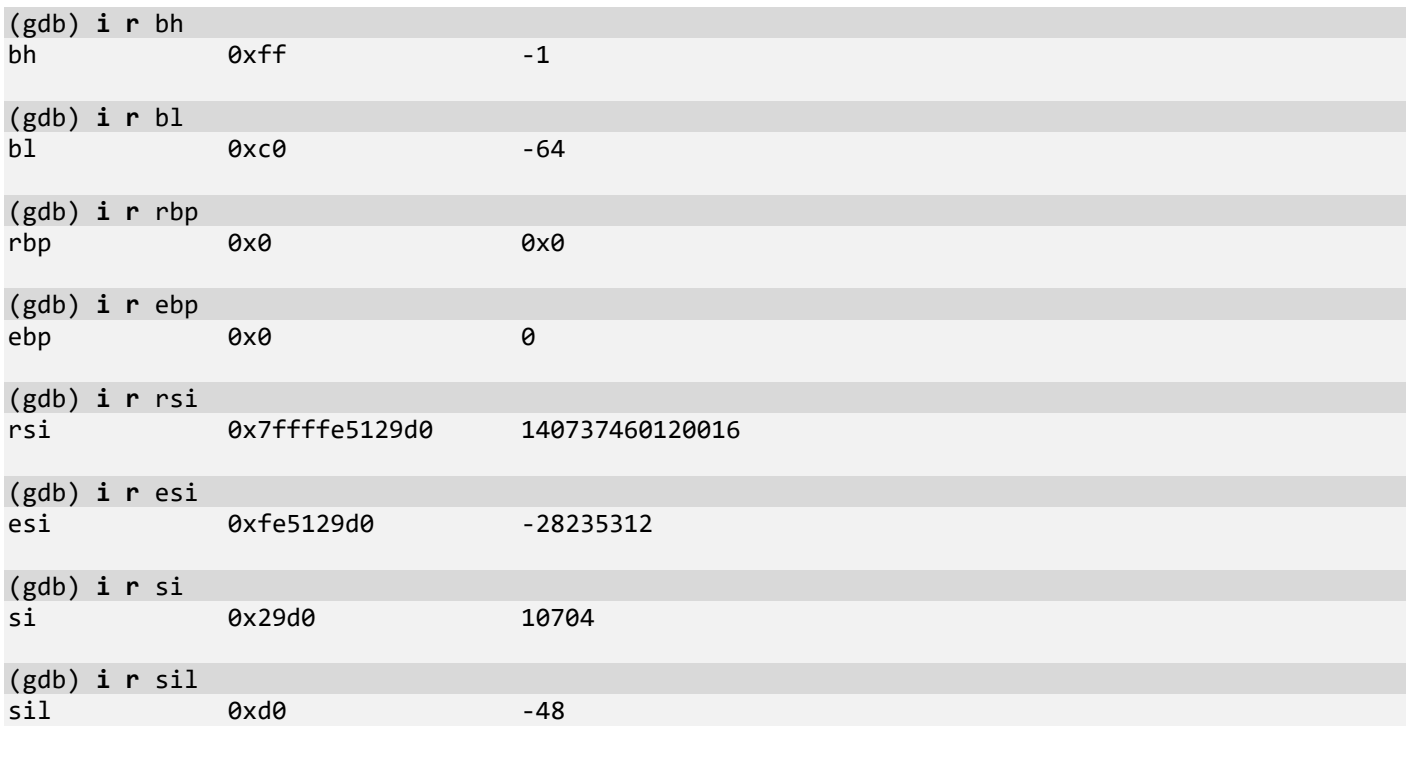

7. Individual parts can also be interpreted using the **print** command (**p**):

```
(gdb) p/z $r11
$1 = 0x0000000000000246
(gdb) p/z (int[2])$r11
$2 = {0x00000246, 0x00000000}
```
(gdb) **p/z** (**short[4]**)\$r11 \$3 = {0x0246, 0x0000, 0x0000, 0x0000}

(gdb) **p/z** (**char[8]**)\$r11 \$4 = {0x46, 0x02, 0x00, 0x00, 0x00, 0x00, 0x00, 0x00} (gdb) **p/d** (**char[8]**)\$r11

 $$5 = \{70, 2, 0, 0, 0, 0, 0, 0\}$ 

8. Any registry value can be interpreted as a pointer to memory cells, a memory address (**Universal Pointer** pattern vs. a pointer originally designed to be such). However, memory contents at that address may be inaccessible or unknown, as in the case of RAX below.

(gdb) **x** \$rax **0xfffffffffffffdfc**: **Cannot access memory at address 0xfffffffffffffdfc**

**Note:** The following output for RDI is illustrated in the MCD-R1-x64.xlsx B section.

(gdb) **x/gx** \$rdi **0x7ffffe5129d0**: 0x00000000fffffff0 9. We can also specify value count or limit to just one value and use finer granularity for memory dumping:

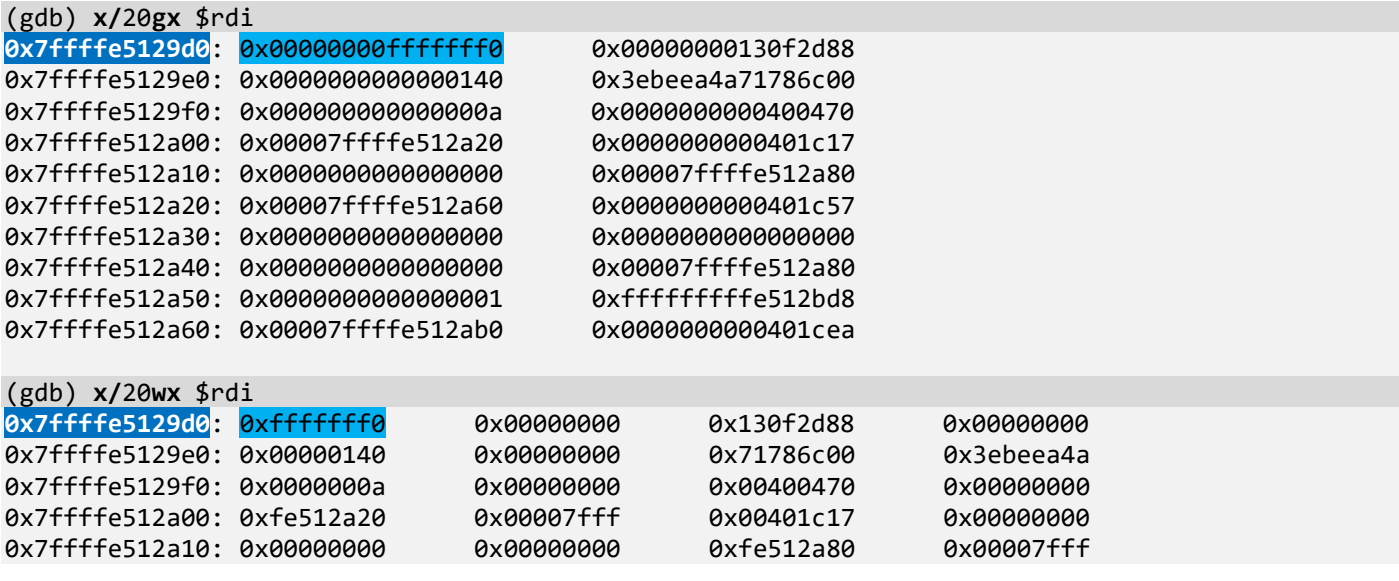

**Note:** The similar output for RDI as below is illustrated in the MCD-R1-x64.xlsx C section.

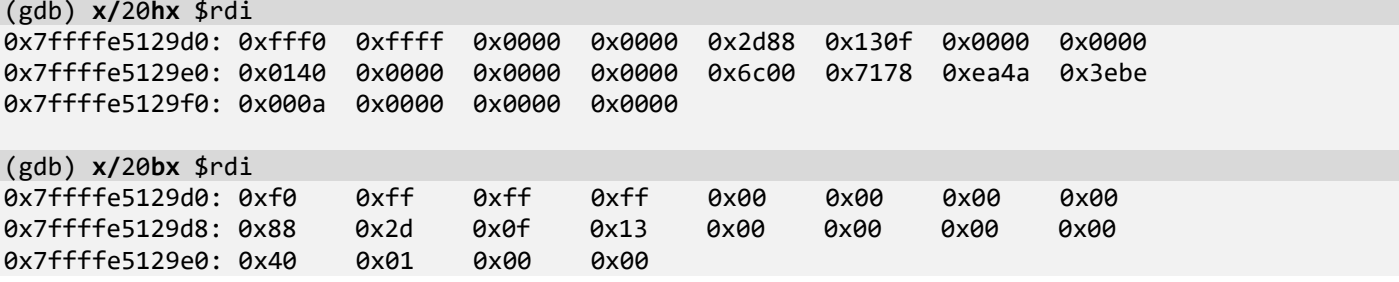

**Note:** GDB remembers formatting:

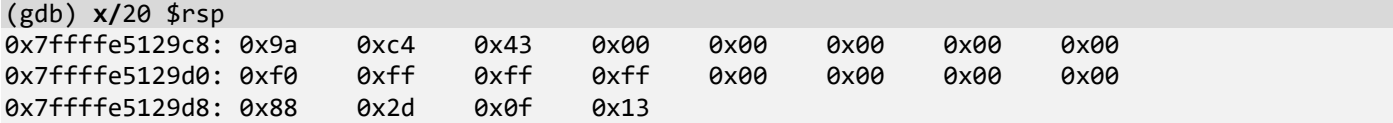

10. Notice a difference between a value and its organization in memory stemmed from the little-endian organization of the Intel x86-x64 platform (least significant parts are located at lower addresses):

```
(gdb) p/z $rsp
$6 = 0x00007ffffe5129c8
(gdb) p/z (int[2])$rsp
$7 = {0xfe5129c8, 0x00007fff}
(gdb) p/z $rsp
$8 = 0x00007ffffe5129c8
(gdb) p/z (short[4])$rsp
$9 = {0x29c8, 0xfe51, 0x7ff, 0x0000}
```
(gdb) **p/z** \$rsp \$10 = 0x00007ffffe5129c8 (gdb) **p/z** (**char[8]**)\$rsp  $$11 = {0xc8, 0x<sup>29</sup>, 0x<sup>51</sup>, 0xfe, 0xff, 0x7f, 0x00, 0x00}$ 

11. Every value can be associated with a symbolic value from symbol files or the binary (exported and included symbols) if available. We call this **Symbolic Pointer** or **S 2** :

```
(gdb) x/40a $rsp
0x7ffffe5129c8: 0x43c49a <sleep+58> 0xfffffff0
0x7ffffe5129d8: 0x130f2d88 0x140
0x7ffffe5129e8: 0x3ebeea4a71786c00 0xa
0x7ffffe5129f8: 0x400470 0x7ffffe512a20
0x7ffffe512a08: 0x401c17 <internal get message+128> 0x0
0x7ffffe512a18: 0x7ffffe512a80 0x7ffffe512a60
0x7ffffe512a28: 0x401c57 <get_message+57> 0x0
0x7ffffe512a38: 0x0 0x0
0x7ffffe512a48: 0x7ffffe512a80 0x1
0x7ffffe512a58: 0xfffffffffe512bd8 0x7ffffe512ab0
0x7ffffe512a68: 0x401cea <main+56>
0x7ffffe512a78: 0x1004029a4 0x0
0x7ffffe512a88: 0x113 0x1
0x7ffffe512a98: 0x401b4d <time_proc> 0x9c04578350
0x7ffffe512aa8: 0x147 0x402930 <__libc_csu_init>
0x7ffffe512ab8: 0x402331 < libc start main+977> 0x0
0x7ffffe512ac8: 0x100000000 0x7ffffe512bd8
0x7ffffe512ad8: 0x401cb2 <main> 0x0
0x7ffffe512ae8: 0x8e00000006
0x7ffffe512af8: 0x0 0x0
```
(gdb) **info symbol 0x401b4d** time\_proc in section .text of /home/coredump/ADDR-Linux/x64/MemoryDumps/notepad

**Note:** The address **0x7ffffe512a98** that points to **0x401b4d** doesn't have an associated symbol:

(gdb) **info symbol**  $0x7ffff$ No symbol matches 0x7ffffe512a98.

**Note:** The next instruction pointer address contained in RIP should have an associated symbol of the current function in our example because we have function symbols for *notepad*:

```
(gdb) p/z $rip
$12 = 0x000000000043c4e1
(gdb) info symbol 0x000000000043c4e1
nanosleep + 17 in section .text of /home/coredump/ADDR-Linux/x64/MemoryDumps/notepad
(gdb) info symbol $rip
nanosleep + 17 in section .text of /home/coredump/ADDR-Linux/x64/MemoryDumps/notepad
(gdb) i r $rip
rip 0x43c4e1 0x43c4e1 <nanosleep+17>
(gdb) x/i $rip
=> 0x43c4e1 <nanosleep+17>: cmp $0xfffffffffffff000,%rax
```
12. Now we come to the next pointer level after its value and symbol: its interpretation. We call it an **Interpreted Pointer, S**<sup>3</sup>. Such interpretation is implemented either via typed structures (the **print** command) or via various debugger commands or scripts that format information for us. In our example, we would like to check the memory pointed to by the address 0x7ffffe512a80. We suspect it might be **msg\_t** structure related to the "get message" loop:

```
typedef struct 
{
 hwnd t hwnd;
  uint64_t message;
  uint64_t param1;
  uint64_t param2;
  uint32_t time;
  POINT pt;
  uint32_t private;
} msg_t, *p_msg_t;
(gdb) x/40a $rsp
0x7ffffe5129c8: 0x43c49a <sleep+58> 0xfffffff0
0x7ffffe5129d8: 0x130f2d88 0x140
0x7ffffe5129e8: 0x3ebeea4a71786c00 0xa
0x7ffffe5129f8: 0x400470 0x7ffffe512a20
0x7ffffe512a08: 0x401c17 <internal get message+128> 0x0
0x7ffffe512a18: 0x7ffffe512a80 0x7ffffe512a60
0x7ffffe512a28: 0x401c57 <get_message+57> 0x0
0x7ffffe512a38: 0x0 0x0
0x7ffffe512a48: 0x7ffffe512a80 0x1
0x7ffffe512a58: 0xfffffffffe512bd8 0x7ffffe512ab0
0x7ffffe512a68: 0x401cea <main+56>
0x7ffffe512a78: 0x1004029a4 0x0
0x7ffffe512a88: 0x113 0x1
0x7ffffe512a98: 0x401b4d <time_proc> 0x9c04578350
0x7ffffe512aa8: 0x147 0x402930 <__libc_csu_init>
0x7ffffe512ab8: 0x402331 < libc start main+977> 0x0
0x7ffffe512ac8: 0x100000000 0x7ffffe512bd8
0x7ffffe512ad8: 0x401cb2 <main> 0x0
0x7ffffe512ae8: 0x8e00000006
0x7ffffe512af8: 0x0 0x0
(gdb) x/20gx 0x7ffffe512a80
0x7ffffe512a80: 0x0000000000000000 0x0000000000000113
0x7ffffe512a90: 0x0000000000000001 0x0000000000401b4d
0x7ffffe512aa0: 0x0000009c04578350 0x0000000000000147
0x7ffffe512ab0: 0x0000000000402930 0x0000000000402331
0x7ffffe512ac0: 0x0000000000000000 0x0000000100000000
0x7ffffe512ad0: 0x00007ffffe512bd8 0x0000000000401cb2
0x7ffffe512ae0: 0x0000000000000000 0x0000008e00000006
0x7ffffe512af0: 0x0000000a00000080 0x0000000000000000
0x7ffffe512b00: 0x0000000000000000 0x0000000000000000
0x7ffffe512b10: 0x0000000000000000 0x0000000000000000
(gdb) x/20wx 0x7ffffe512a80
0x7ffffe512a80: 0x00000000 0x00000000 0x00000113 0x00000000
0x7ffffe512a90: 0x00000001 0x00000000 0x00401b4d 0x00000000
0x7ffffe512aa0: 0x04578350 0x0000009c 0x00000147 0x00000000
0x7ffffe512ab0: 0x00402930 0x00000000 0x00402331 0x00000000
0x7ffffe512ac0: 0x00000000 0x00000000 0x00000000 0x00000001
```

```
(gdb) x/20wd 0x7ffffe512a80
0x7ffffe512a80: 0 0 275 0
0x7ffffe512a90: 1 0 4201293 0
0x7ffffe512aa0: 72844112 156 327 0
0x7ffffe512ab0: 4204848 0 4203313 0
0x7ffffe512ac0:0(gdb) p *(msg_t *)0x7ffffe512a80
No symbol table is loaded. Use the "file" command.
(gdb) info types msg_t
All types matching regular expression "msg t":
```
**Note:** Suppose that the raw structure makes sense for a timer message (**0x113**) where param1 is a timer ID (**1**), and usually a callback function (param2) is NULL (0x0), but in our case, it is not (**0x0000000000401b4d**, as we saw previously, *time\_proc*). Also, mouse pointer data makes sense (**0x9c, 0x147**). Unfortunately, the **msg\_t** structure type is not available in the *notepad* memory dump and executable, and suppose we don't have a debug symbol file for it either. However, we can add a different unrelated symbol file, for example, *extra-symbols* from x64/MemoryDumps/ExtraSymbols, which was compiled with full debug symbols and should have structures necessary for this message loop processing (**Injected Symbols** memory analysis pattern).

13. We specify an additional symbol file path:

```
(gdb) add-symbol-file ./ExtraSymbols/extra-symbols
add symbol table from file "./ExtraSymbols/extra-symbols"
(y or n) y
Reading symbols from ./ExtraSymbols/extra-symbols...done.
```
14. Now we can use the **msg\_t** structure:

```
(gdb) info types msg_t
All types matching regular expression "msg t":
File extra-symbols.c:
26: typedef struct {
    hwnd t hwnd;
     uint64_t message;
     uint64_t param1;
     uint64_t param2;
     uint32_t time;
     POINT pt;
     uint32_t private;
} msg_t;
(gdb) p *(msg_t *)0x7ffffe512a80
$13 = {hwnd = 0, message = 275, param1 = 1, param2 = 4201293, time = 72844112, pt = {x = 156, y}= 327, private = 0}
(gdb) set print pretty on
```

```
(gdb) p *(msg_t *)0x7ffffe512a80
$14 = {hwnd = \theta,
  message = 275,
  param1 = 1, param2 = 4201293,
   time = 72844112,
  pt = \{x = 156,
    y = 327 },
  private = <math>0</math>}
(gdb) p/x *(msg_t *)0x7ffffe512a80
$15 = {hwnd = 0x0,
  message = 0x113,param1 = 0x1, param2 = 0x401b4d,
   time = 0x4578350,
  pt = \{x = 0x9c,
    y = 0x147 },
   private = 0x0
}
(gdb) p/z *(msg_t *)0x7ffffe512a80
$16 = { } hwnd = 0x0000000000000000,
   message = 0x0000000000000113,
   param1 = 0x0000000000000001,
   param2 = 0x0000000000401b4d,
   time = 0x04578350,
  pt = { x = 0x0000009c,
     y = 0x00000147
   },
   private = 0x00000000
}
```
**Note:** Don't forget to unload the loaded symbol file if it interferes with the original section symbols:

```
(gdb) disassemble main
Dump of assembler code for function main:
   0x0000000000401b4d <+0>: push %rbp
   0x0000000000401b4e <+1>: mov %rsp,%rbp
  0x00000000000401b51 <+4>: mov
   0x0000000000401b56 <+9>: pop %rbp
   0x0000000000401b57 <+10>: retq
   0x0000000000401b58 <+0>: push %rbp
   0x0000000000401b59 <+1>: mov %rsp,%rbp
   0x0000000000401b5c <+4>: mov %edi,-0x4(%rbp)
End of assembler dump.
```

```
(gdb) info symbol main
```
time\_proc in section .text of /home/coredump/ADDR-Linux/x64/MemoryDumps/notepad main in section .text of **/home/coredump/ADDR-Linux/x64/MemoryDumps/ExtraSymbols/extra-symbols** (gdb) **remove-symbol-file** /home/coredump/ADDR-Linux/x64/MemoryDumps/ExtraSymbols/extra-symbols Remove symbol table from file "/home/coredump/ADDR-Linux/x64/MemoryDumps/ExtraSymbols/extrasymbols"? (y or n) **y**

(gdb) **info symbol** main main in section .text of **/home/coredump/ADDR-Linux/x64/MemoryDumps/notepad**

```
(gdb) disassemble main
```
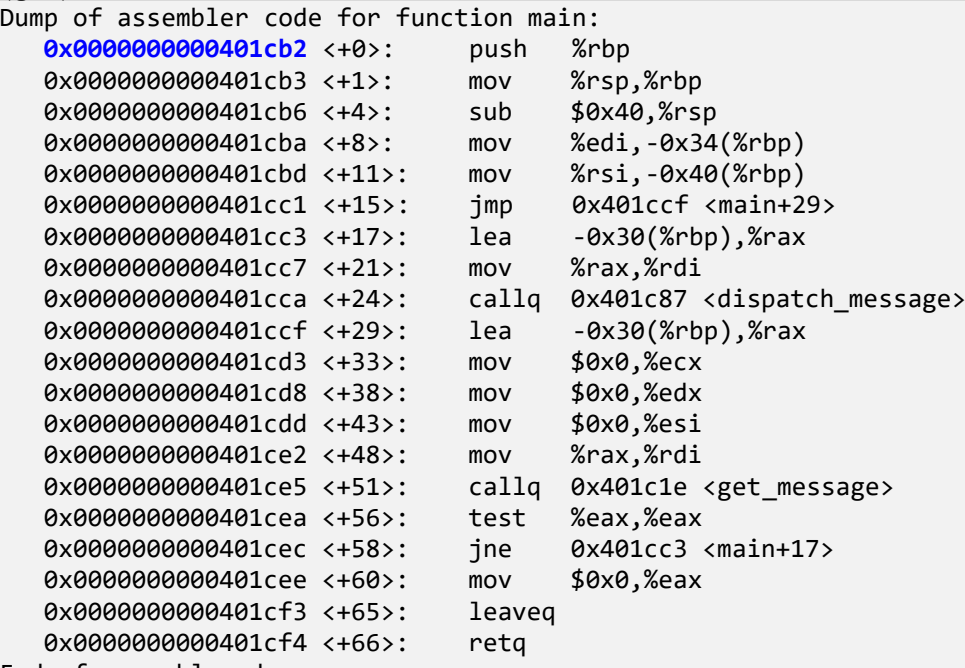

End of assembler dump.

15. When we have an exception such as a breakpoint or access violation, the values of the thread CPU registers are saved, and valid for the currently executing function and the instruction pointed to by the RIP register (the topmost frame). In other situations, such as a manual memory dump, we can only be sure about some registers such as RIP and RSP:

```
(gdb) bt
#0 0x000000000043c4e1 in nanosleep ()
#1 0x000000000043c49a in sleep ()
#2 0x0000000000401c17 in internal_get_message ()
#3 0x0000000000401c57 in get_message ()
#4 0x0000000000401cea in main ()
(gdb) i r
rax 0xfffffffffffffdfc -516
rbx 0xffffffffffffffc0 -64
rcx 0x43c4e1 4441313
rdx 0x401b4d 4201293
rsi 0x7ffffe5129d0 140737460120016<br>rdi 0x7ffffe5129d0 140737460120016
rdi 0x7ffffe5129d0 140737460120016
rbp 0x0 0x0
rsp 0x7ffffe5129c8 0x7ffffe5129c8
r8 0x2 2
r9 0x2 2
r10 0x7 7
r11 0x246 582
r12 0x4029c0 4204992
r13 0x0 0
r14 0x4a5018 4870168
```
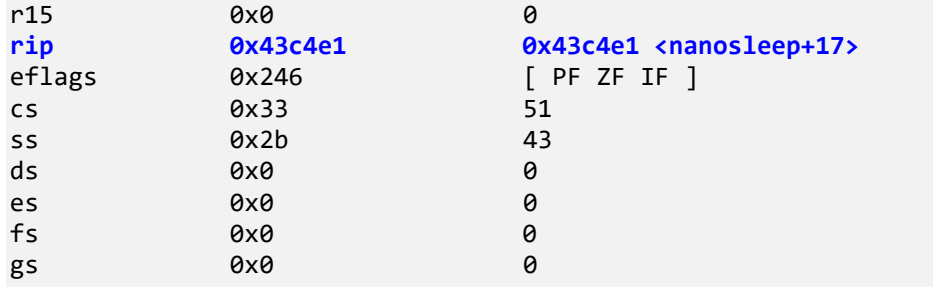

16. In any situation when we move down to the next frame, for example, to *sleep* (**0x000000000043c49a** points to the next instruction after *nanosleep* was called) and to *main*, we don't have most CPU registers' values saved previously (**i r** command gives accurate values only for the topmost frame 0 except RIP and RSP and perhaps a few other registers such as RBP):

```
(gdb) bt
```

```
#0 0x000000000043c4e1 in nanosleep ()
#1 0x000000000043c49a in sleep ()
#2 0x0000000000401c17 in internal_get_message ()
#3 0x0000000000401c57 in get_message ()
#4 0x0000000000401cea in main ()
(gdb) disassemble 0x000000000043c49a
Dump of assembler code for function sleep:
   0x000000000043c460 <+0>: push %rbp
   0x000000000043c461 <+1>: push %rbx
   0x000000000043c462 <+2>: sub $0x28,%rsp
   0x000000000043c466 <+6>: mov $0xffffffffffffffc0,%rbx
   0x000000000043c46d <+13>: mov %fs:0x28,%rax
   0x000000000043c476 <+22>: mov %rax,0x18(%rsp)
   0x000000000043c47b <+27>: xor %eax,%eax
    0x000000000043c47d <+29>: mov %edi,%eax
   0x000000000043c47f <+31>: mov %rsp,%rdi
```

```
 0x000000000043c482 <+34>: mov %rdi,%rsi
 0x000000000043c485 <+37>: mov %fs:(%rbx),%ebp
 0x000000000043c488 <+40>: mov %rax,(%rsp)
 0x000000000043c48c <+44>: movq $0x0,0x8(%rsp)
 0x000000000043c495 <+53>: callq 0x43c4d0 <nanosleep>
 0x000000000043c49a <+58>: test %eax,%eax
 0x000000000043c49c <+60>: js 0x43c4c0 <sleep+96>
 0x000000000043c49e <+62>: mov %ebp,%fs:(%rbx)
 0x000000000043c4a1 <+65>: xor %eax,%eax
 0x000000000043c4a3 <+67>: mov 0x18(%rsp),%rdx
0x000000000043c4a8 <+72>: xor %fs:0x28,%rdx<br>0x000000000043c4b1 <+81>: jne 0x43c4c5 <sleep+101>
0x0000000000043c4b1 <+81>: jne
 0x000000000043c4b3 <+83>: add $0x28,%rsp
 0x000000000043c4b7 <+87>: pop %rbx
 0x000000000043c4b8 <+88>: pop %rbp
 0x000000000043c4b9 <+89>: retq
 0x000000000043c4ba <+90>: nopw 0x0(%rax,%rax,1)
 0x000000000043c4c0 <+96>: mov (%rsp),%eax
 0x000000000043c4c3 <+99>: jmp 0x43c4a3 <sleep+67>
```

```
 0x000000000043c4c5 <+101>: callq 0x43edd0 <__stack_chk_fail_local>
```

```
End of assembler dump.
```
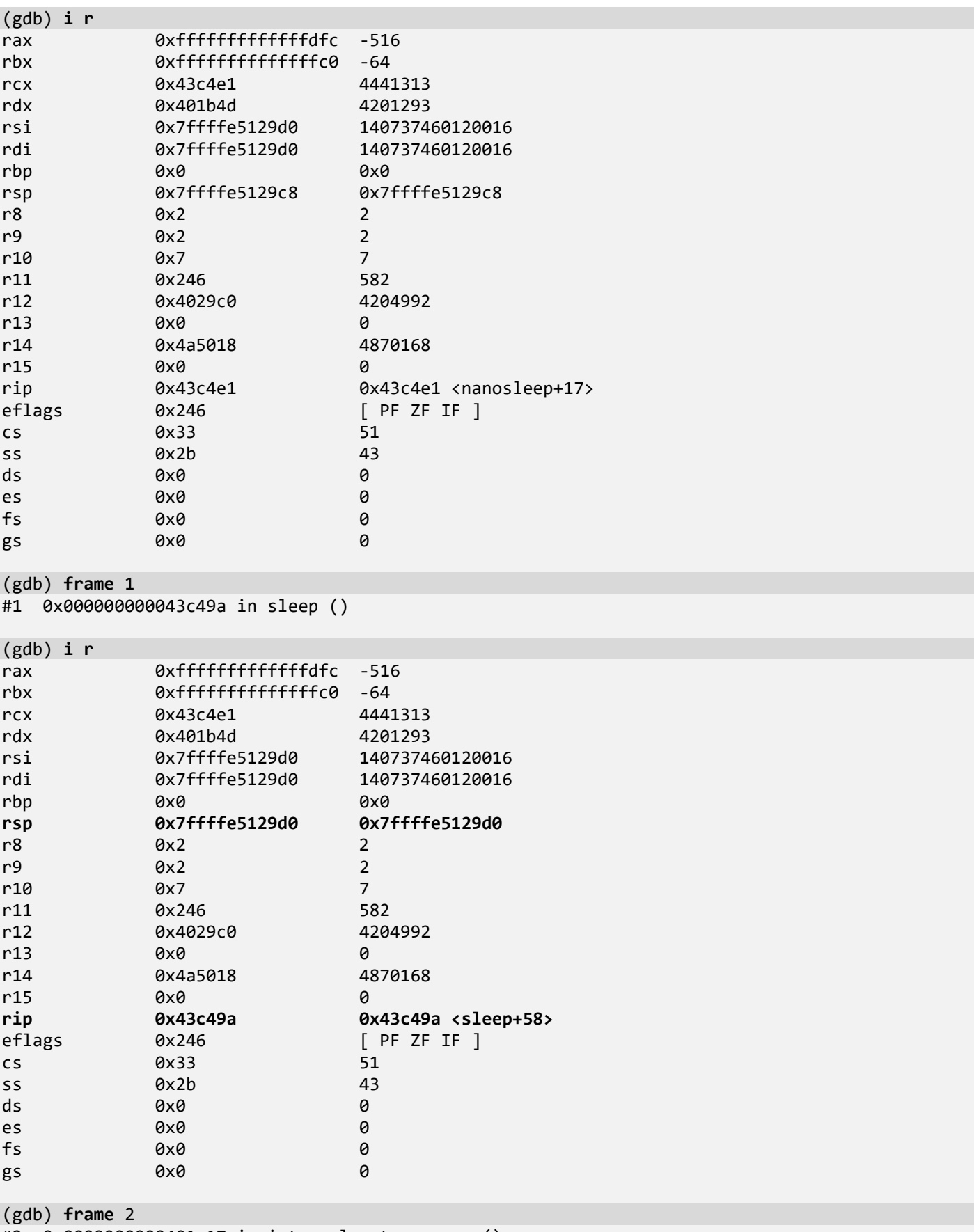

#2 0x0000000000401c17 in internal\_get\_message ()

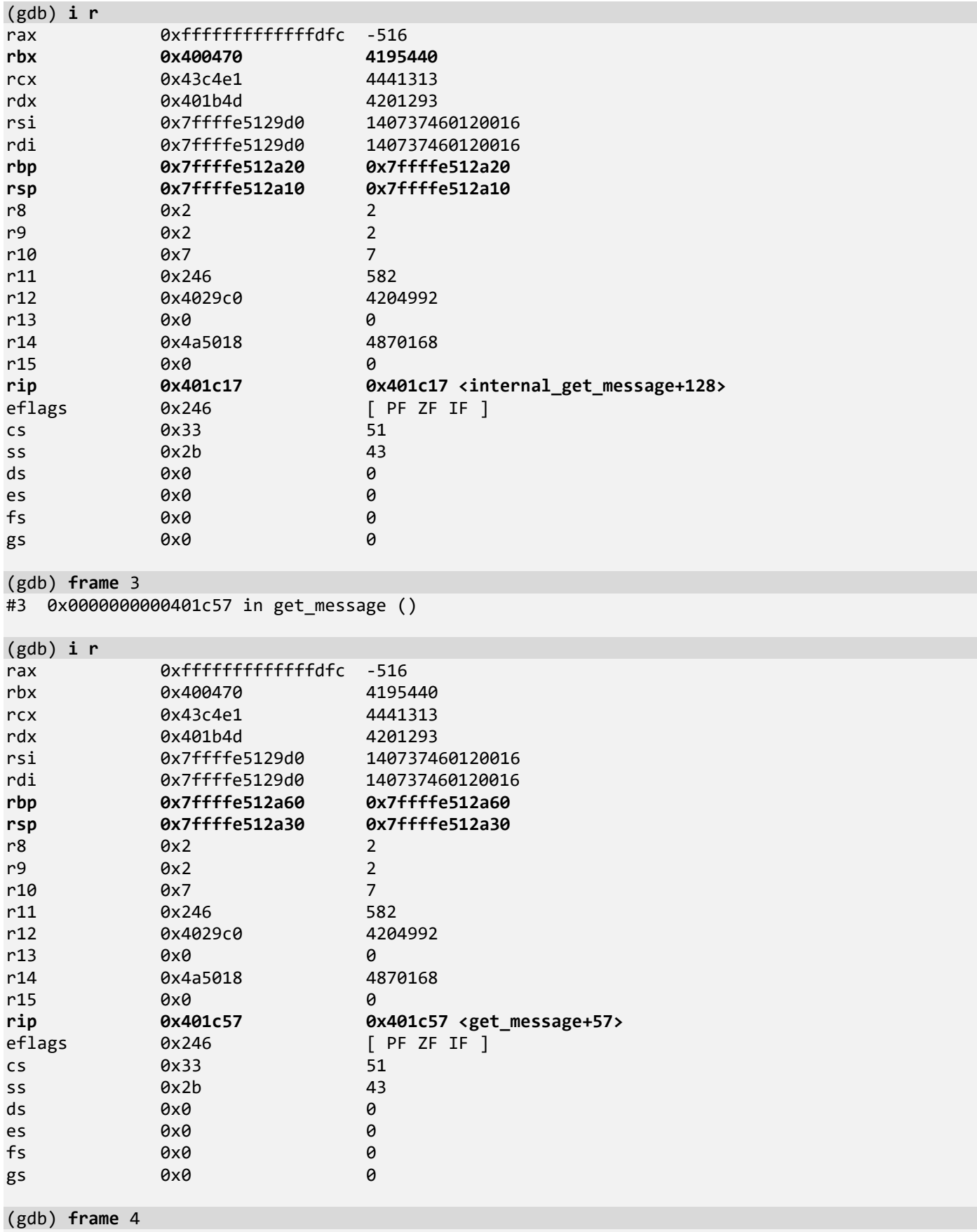

#4 0x0000000000401cea in main ()

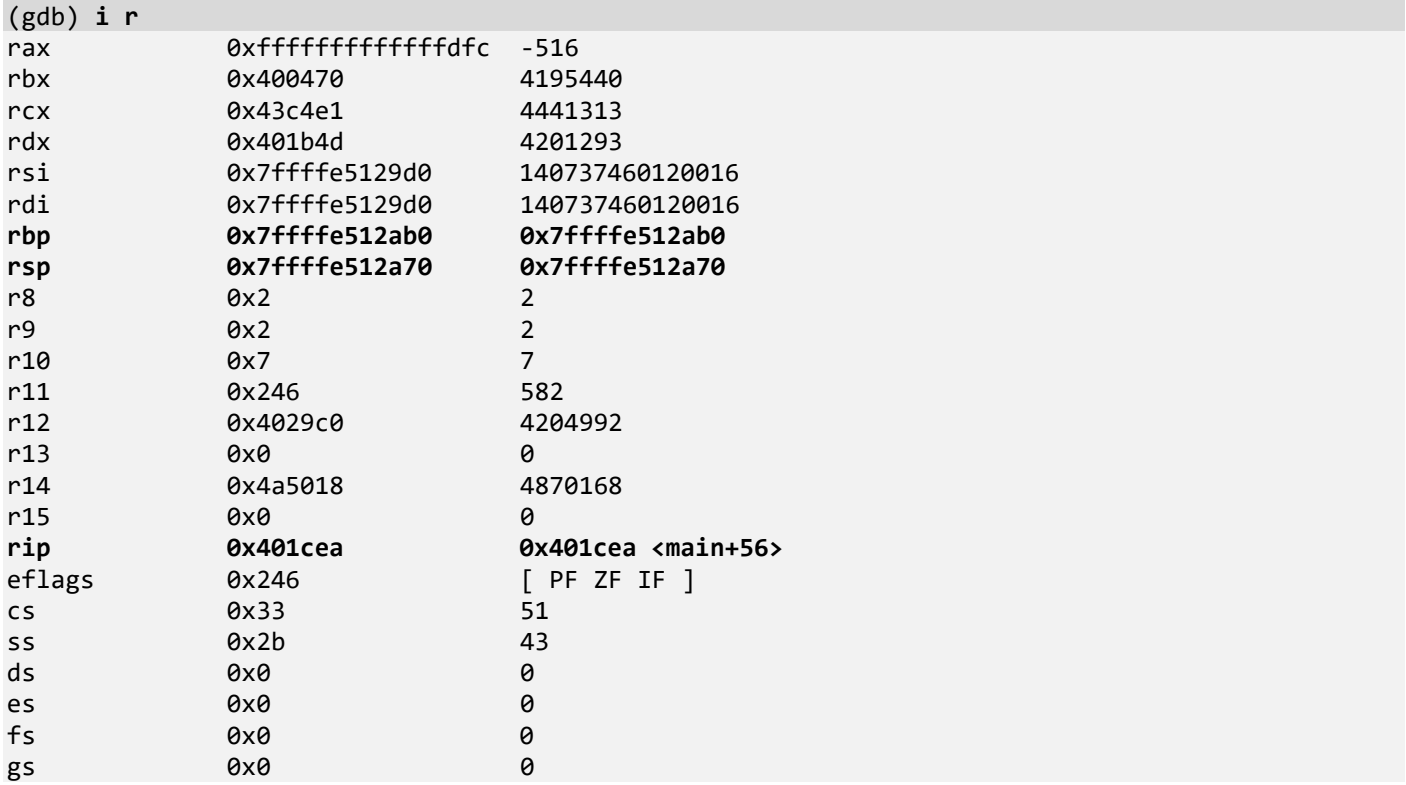

**Note:** It also appears that RBX changed between frame 1 and frame 2. This is because it was previously saved on the stack, so its value is taken from that location:

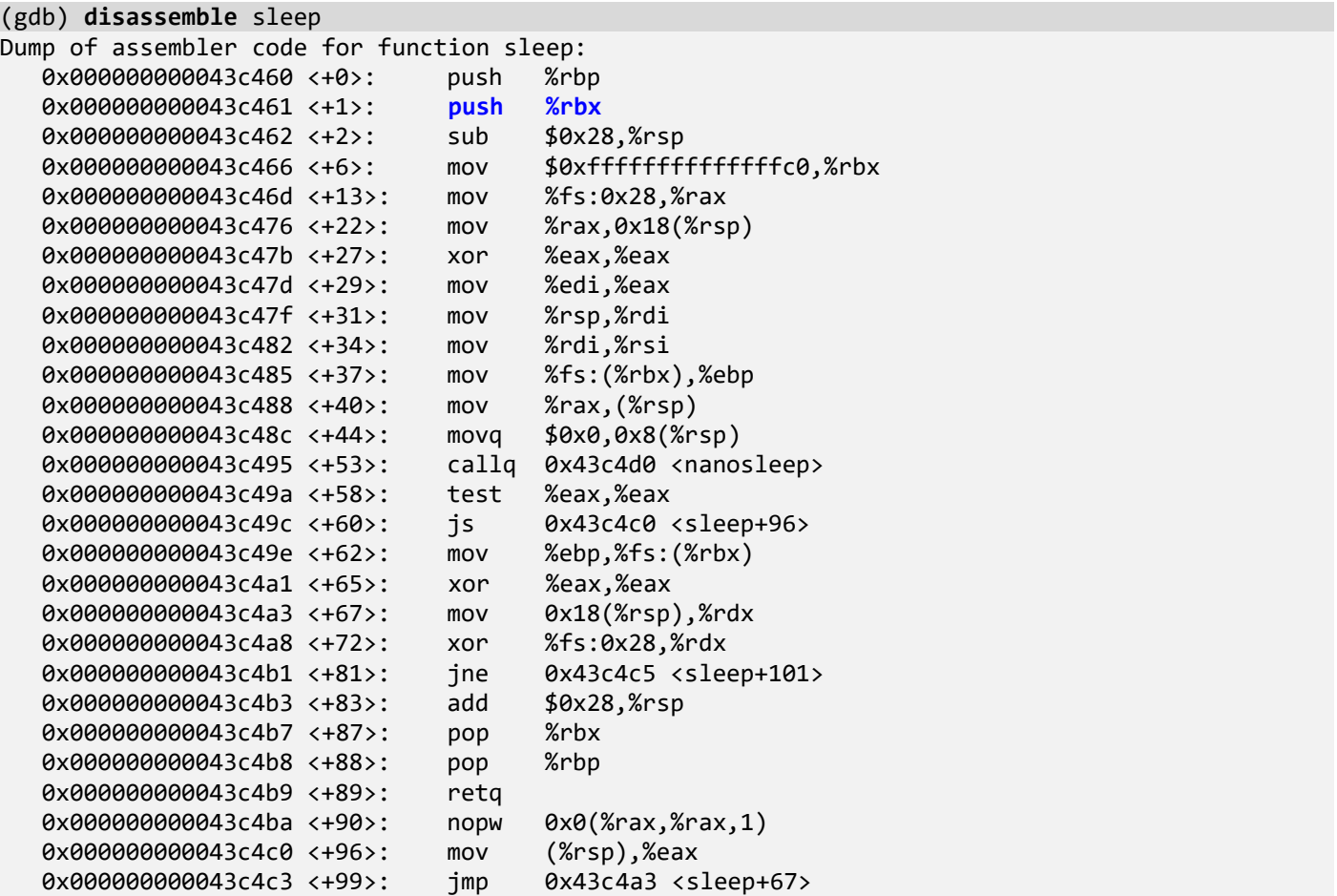

```
 0x000000000043c4c5 <+101>: callq 0x43edd0 <__stack_chk_fail_local>
End of assembler dump.
```
17. Some CPU registers can be recovered manually, such as RIP (saved address when using *call* instruction) and RSP (the stack pointer value before saving that RIP address). Other register values can be recovered manually, too, if they were not used in called frames or were saved in temporary memory cells (such as on stack, as we saw in the case of RBX). Let's recover some registers for the first few frames.

```
(gdb) frame 0
#0 0x000000000043c4e1 in nanosleep ()
```
Let's disassemble the current function:

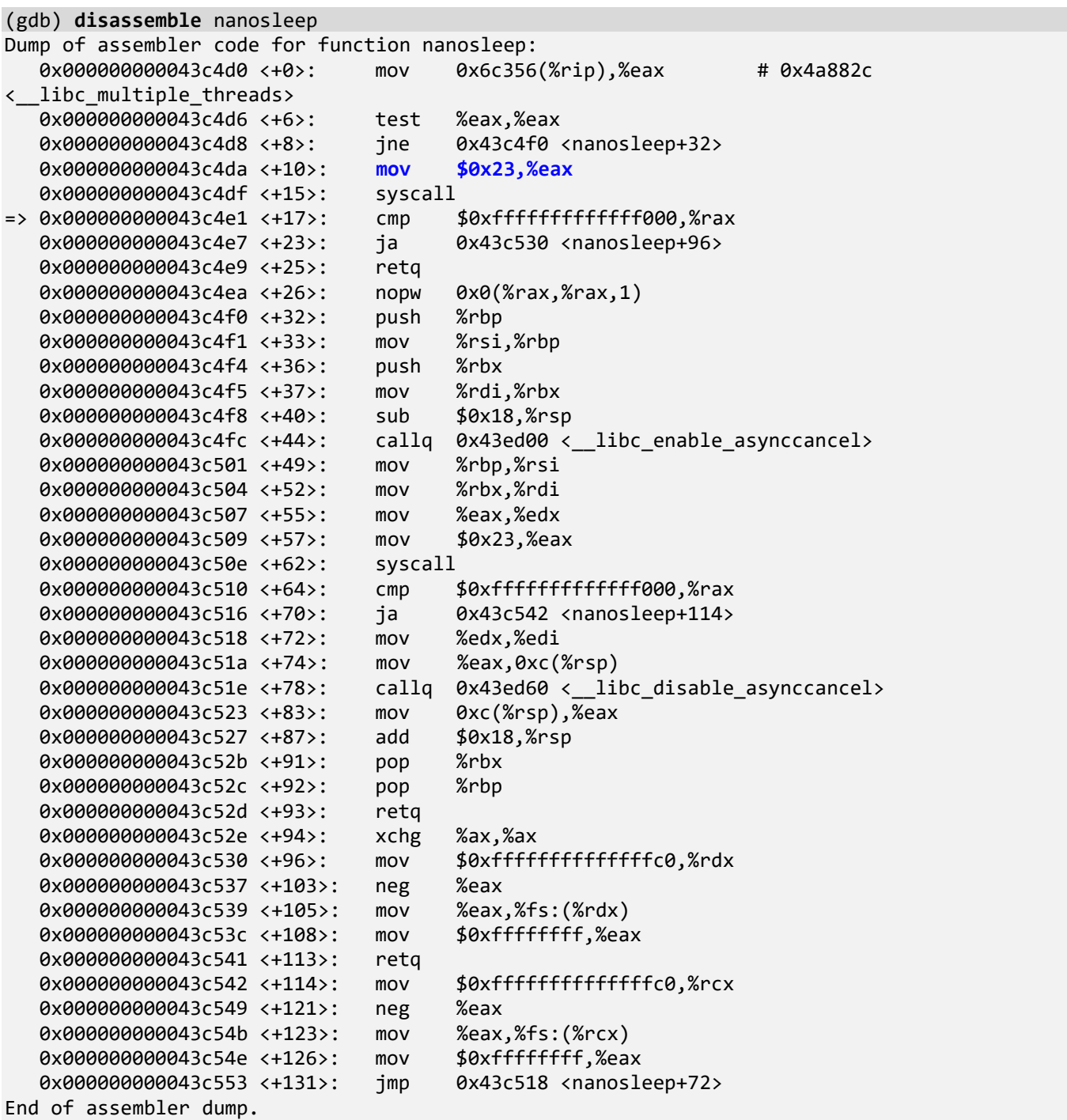

It is a short function. We see it overwrites EAX. Note that the EAX value is different:

```
(gdb) i r $rax
rax 0xfffffffffffffdfc -516
```
We see that RSP is not used inside the *nanosleep* function, and its value should point to the return address of the caller, *sleep* function during the execution of the **call** instruction:

(gdb) **x/a** \$rsp 0x7ffffe5129c8: **0x43c49a <sleep+58>**

**Note:** The RIP value of the caller, **0x43c49a**, is saved before the call, and RSP for the caller should be the value before the **call** instruction was executed. When a return address is saved, RSP is decremented by 8, so the value of RSP before the *nanosleep* call should be the current value of RSP pointing to the saved return address + 8:

(gdb) **p/x** \$rsp+8 \$17 = **0x7ffffe5129d0**

**Note:** We see that for the next frame RIP is **0x43c49a <sleep+58>** and RSP is **0x7ffffe5129d0**. Let's now find out RIP and RSP for the next frame (the caller of the *sleep* function). To find out RSP pointing to the caller's saved RIP, we need to see how it was used in the callee, the *sleep* function, before the callee called *nanosleep*. We disassemble the *sleep* function:

(gdb) **disassemble** sleep

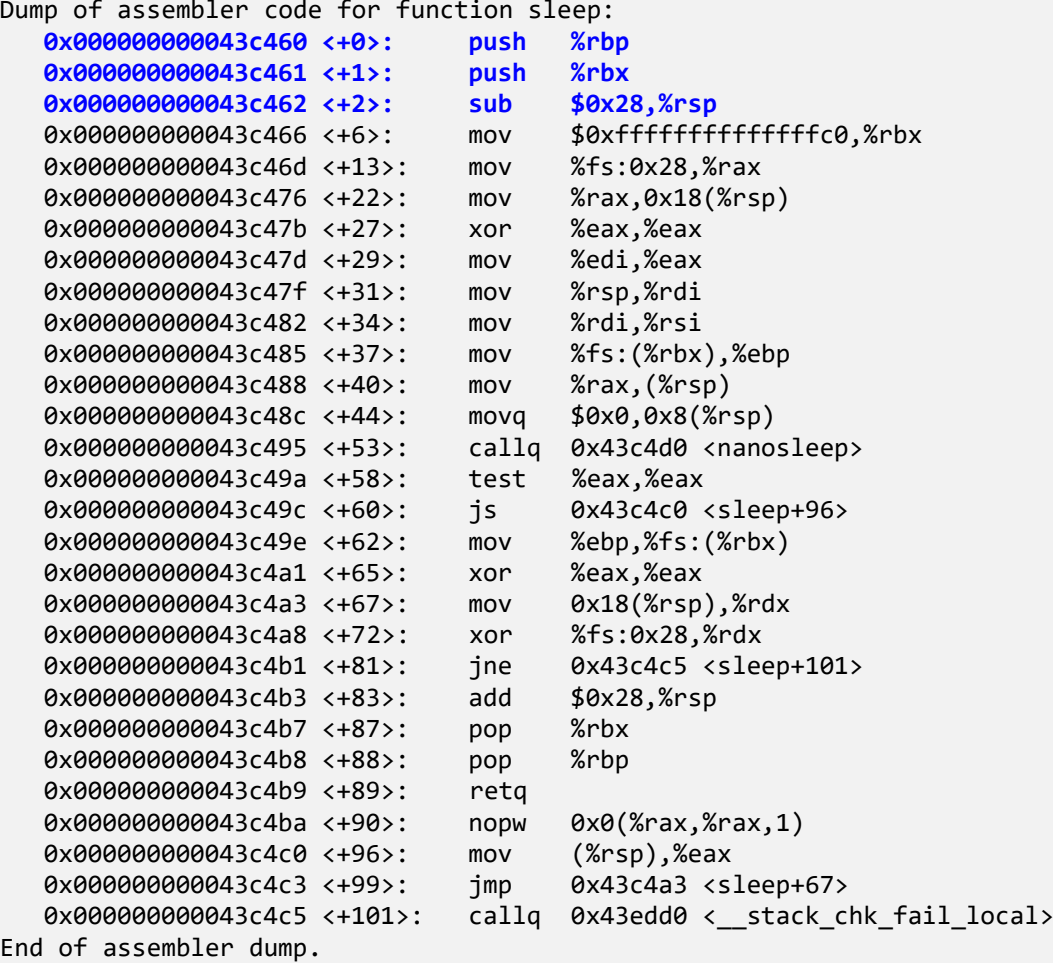

We see that the stack pointer was decremented by 0x28 (*sub* instruction) and also by 16 (two *push* instructions), and so we add these values to RSP we found out previously for the *nanosleep* call, **0x7ffffe5129d0**:

(gdb) **x/a 0x7ffffe5129d0** + 0x28 + 16 **0x7ffffe512a08**: **0x401c17 <internal\_get\_message+128>**

We see that *sleep* was called from the *internal\_get\_message* function. The value of RSP before the call should be adjusted by 8 because of the saved return address:

(gdb) **p/x 0x7ffffe512a08**+8 \$18 = **0x7ffffe512a10**

18. We continue with a few more frames. We disassemble the caller of *sleep*, *internal\_get\_message*:

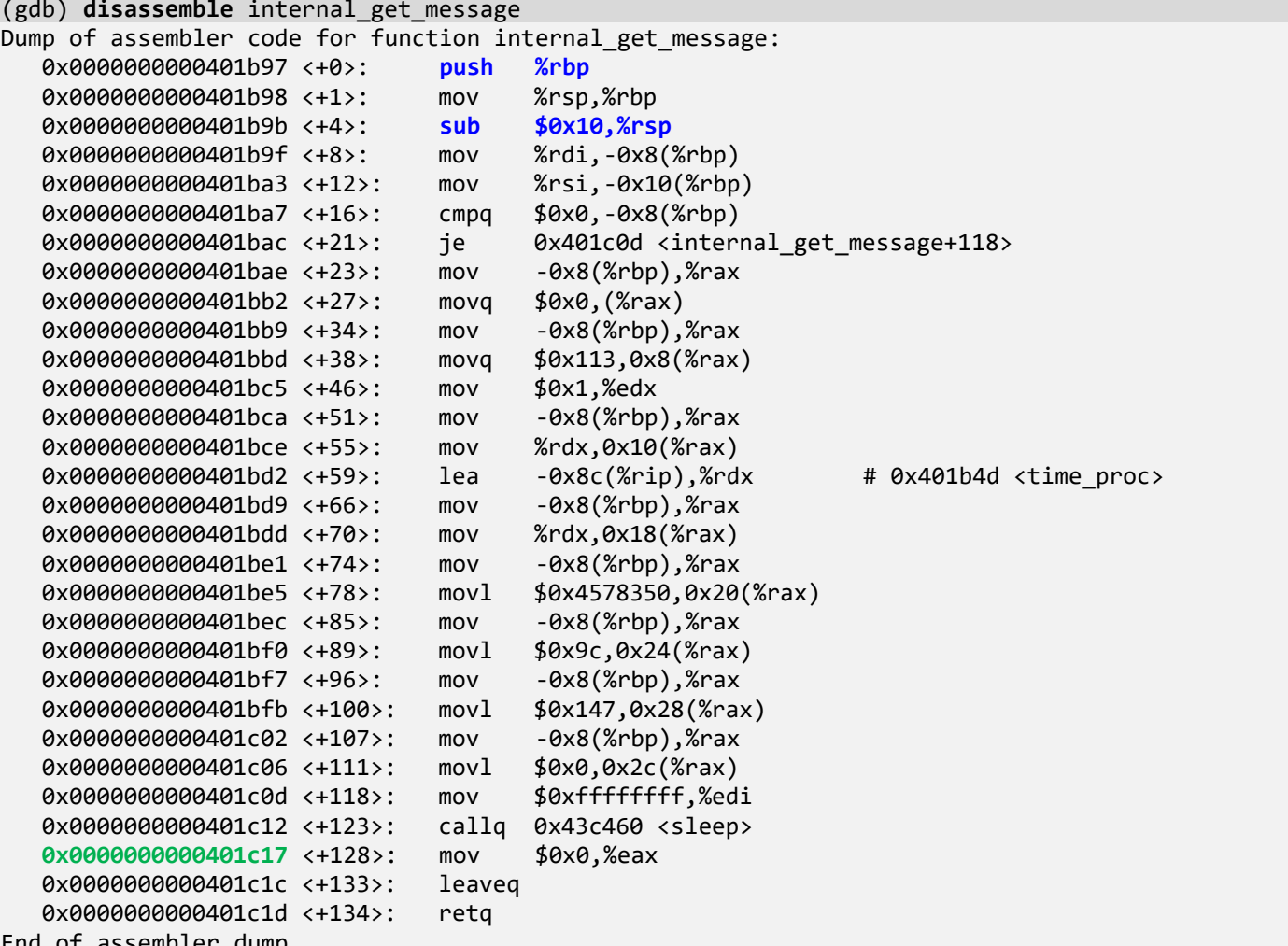

End of assembler dump.

We see that the stack pointer was decremented by 0x10 (*sub* instruction) and also by 8 (*push* instruction), and so we add these values to RSP we found out previously for the *sleep* call, **0x7ffffe512a10**:

```
(gdb) x/a 0x7ffffe512a10 + 0x10 + 8
0x7ffffe512a28: 0x401c57 <get_message+57>
```
We see that *internal\_get\_message* was called from the *get\_message* function. The value of RSP before the call should be adjusted by 8 because of the saved return address:

```
(gdb) p/x 0x7ffffe512a28+8
$19 = 0x7ffffe512a30
```
Now we disassemble the caller of *internal\_get\_message*, *get\_message*:

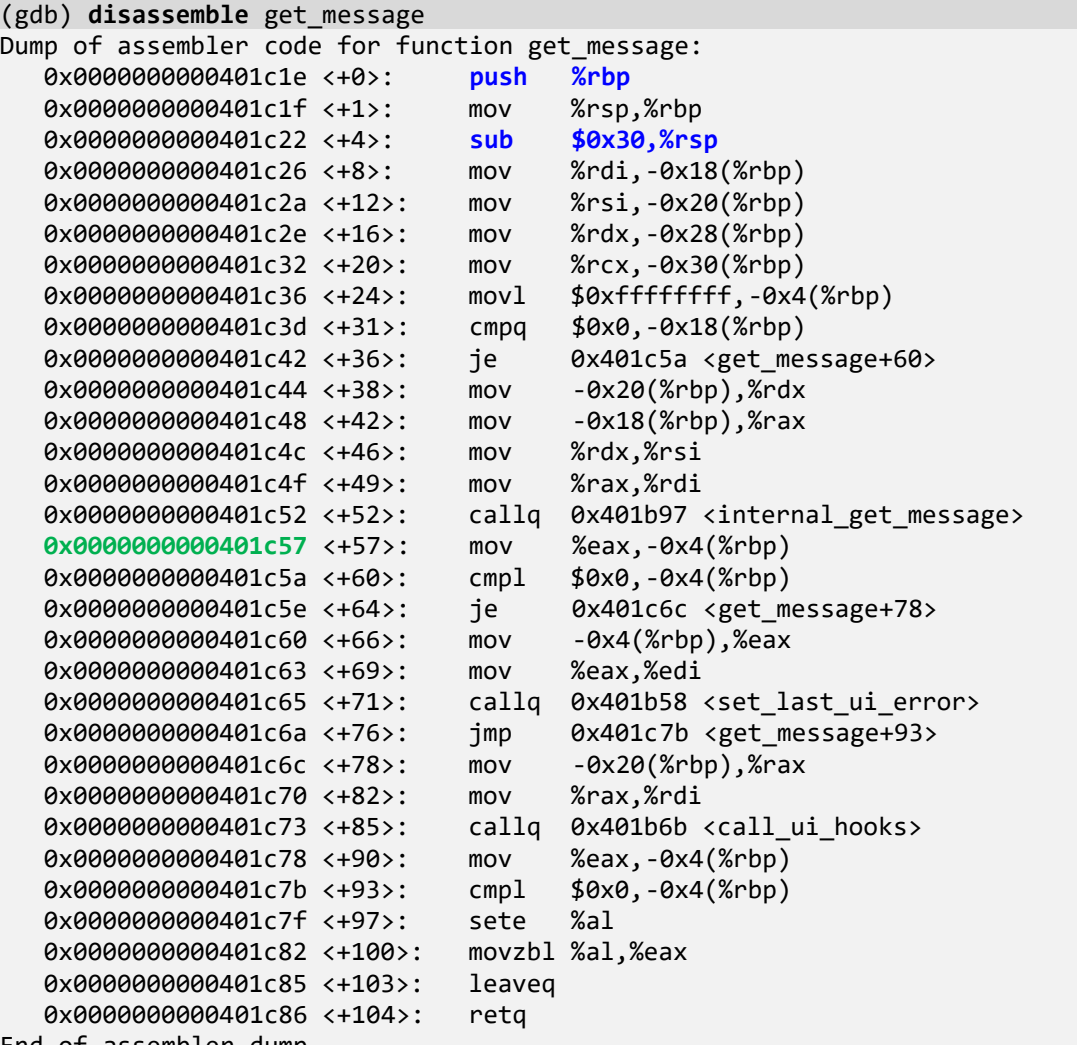

End of assembler dump.

We see that the stack pointer was decremented by 0x30 (*sub* instruction) and also by 8 (*push* instruction), and so we add these values to RSP we found out previously for the *sleep* call, **0x7ffffe512a30**:

(gdb) **x/a 0x7ffffe512a30** + 0x30 + 8 **0x7ffffe512a68**: **0x401cea <main+56>**

We see that *get\_message* was called from the *main* function.

**Note:** We can reconstruct the stack trace like a debugger. It works whether or not the RBP pointer is used to track the previous RSP. Note that we can correctly disassemble functions using the **disassemble** command because function boundaries are saved in symbol files, or the start of the function is available from the image file section. If such information is not available, we would most likely have a truncated or incorrect stack trace:

(gdb) **symbol-file** No symbol file now.

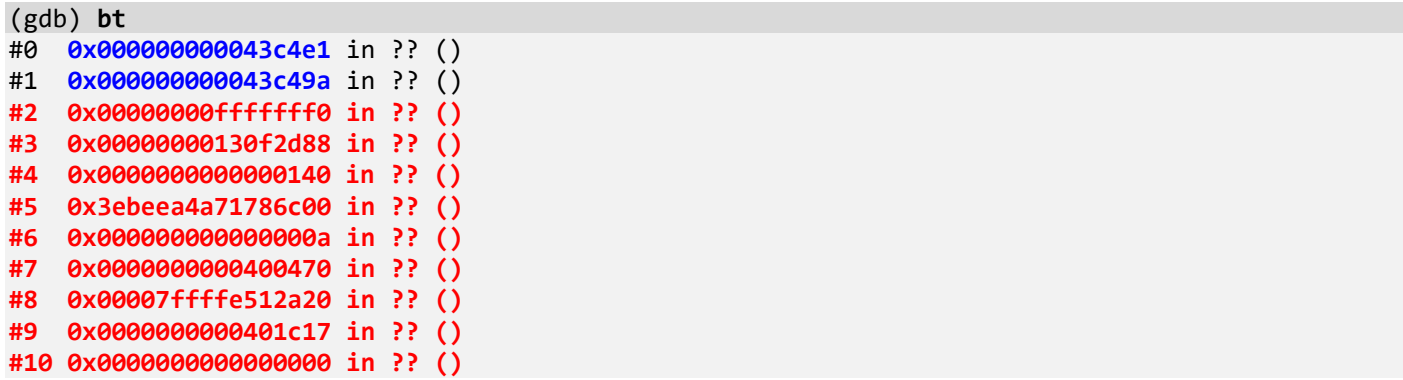

**Note**: In such a case, we may still find the beginning of the function heuristically by disassembling the return address backward and looking for the possible function prologue, for example:

the company of the company of the

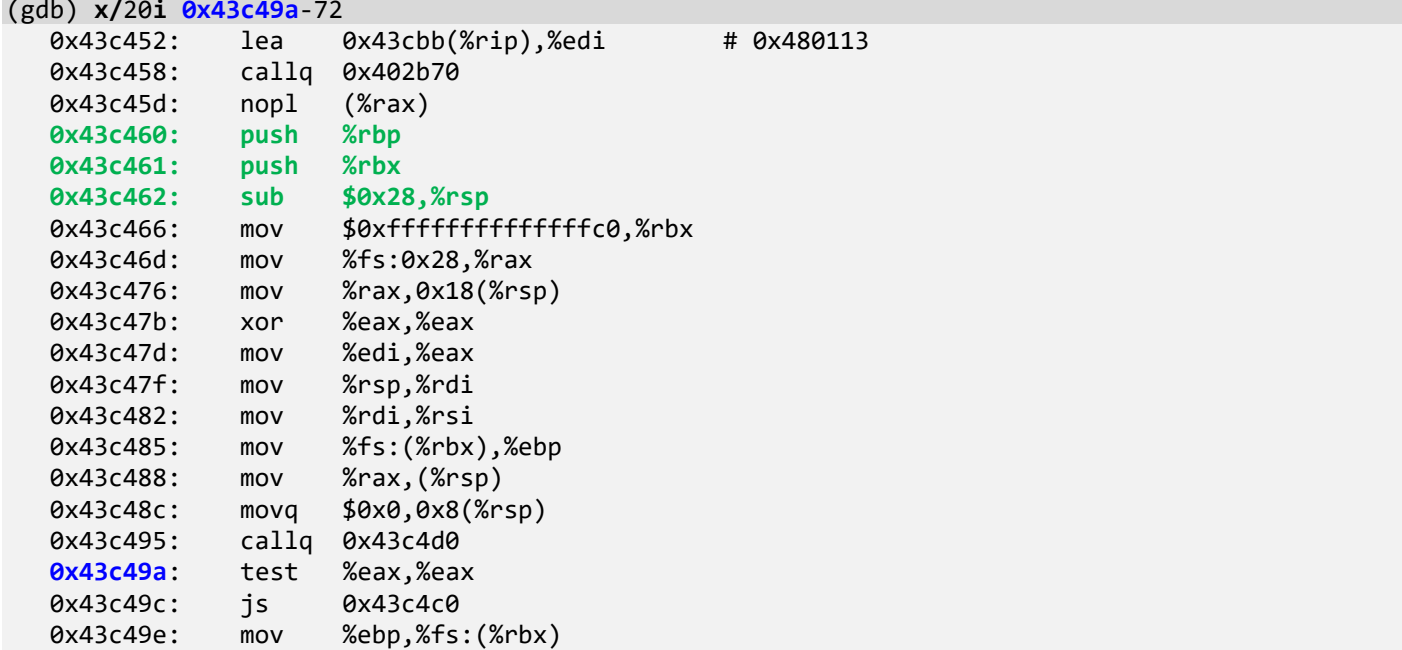

19. Other registers and memory values are reused and overwritten when we move down the frames, so less and less information can be recovered. We call this ADDR pattern (Inverse) **Context Pyramid**.

20. We also introduce special **Stack Frame** memory cell diagrams. For example, the case of the stack frame for the *get\_message* function before calling *internal\_get\_message* is illustrated in the MCD-R1.xlsx section D (offsets are hexadecimal), where [RSP+38] corresponds to the stored return address of the *get\_message* caller, *main*.